## ERP預算操作畫面

ction Edit Onery Block Record Field Help Window ◆3 | 中 | 火 巾 | 1 | 看 看 看 | 4 | ↓ | 2 | 再 反 插 | ? Print WERPER IM MILL-CGID (1090108) CGITRS01A1 CGITAS 機能別 制度名稱 適用範圍 作業帳號 ▲人事管理 4 授權通知單電腦作業 台灣地區  $u$ Onfcw<sub>1</sub> 匯款電腦作業 台灣地區 財務管理 u0nfi11 出納電腦作業 (企業內撥付) 台灣地區 u0nfp21 営業管理 u0nfr25 資材管理 出納電腦作業(就源輸入) 台灣地區 工程管理 財務類自主檢查作業 台灣地區 u0nfsk1 會計審核意見單暨OA傳簽電腦作業 台灣地區 u0nfw31 資訊管理 保養管理 零星材料付款審核電腦作業 南亞及所督導公司 u2nfbp1 安衛環管理 外購費用帳務電腦作業 長庚大學 udnfa11 材料帳務電腦作業 長庚大學 udnfb11 一般帳務電腦作業(含營業稅申報、部門基金等) 長庚大學 udnfc11 學校年度預算電腦作業(含費用差異分析作業) 長庚大學 udnfh01 長庚大學 学校文出演算软行举监控电脑作案 udnfh11 • 固定資產管理電腦作業 長庚大學 udnfjal  $\overline{\phantom{a}}$ 

▲ 學校年度預算電腦作業(含費用差異分析作

Action Edit Query Elock Record Field Help Window

**E** HONASSOS 學校年度預資電腦作業/全費用著異分析作業)/具庫大

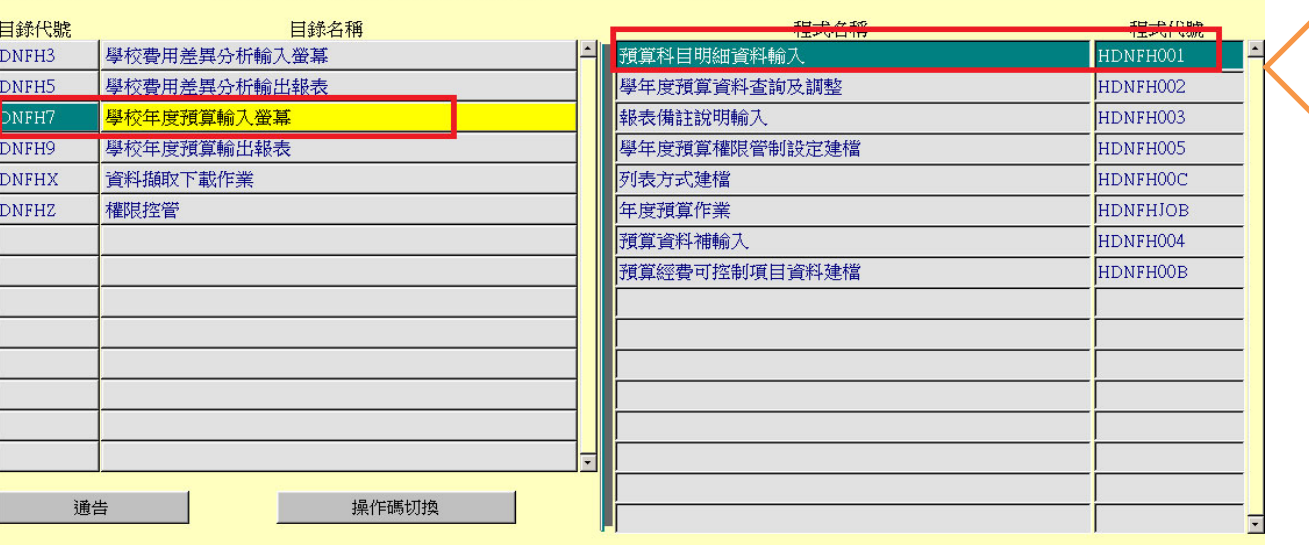

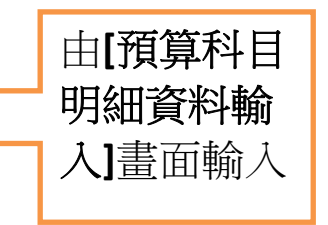

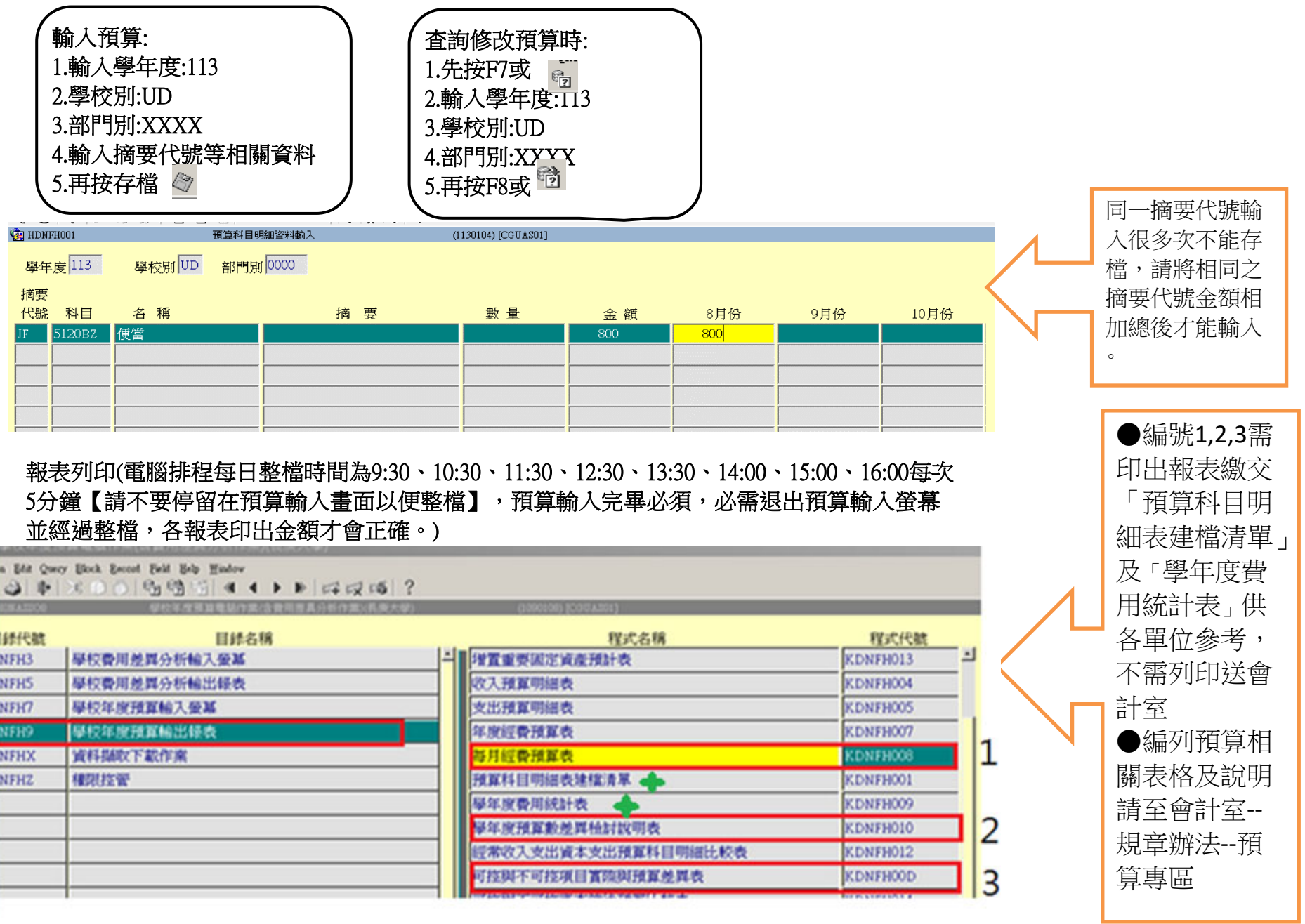